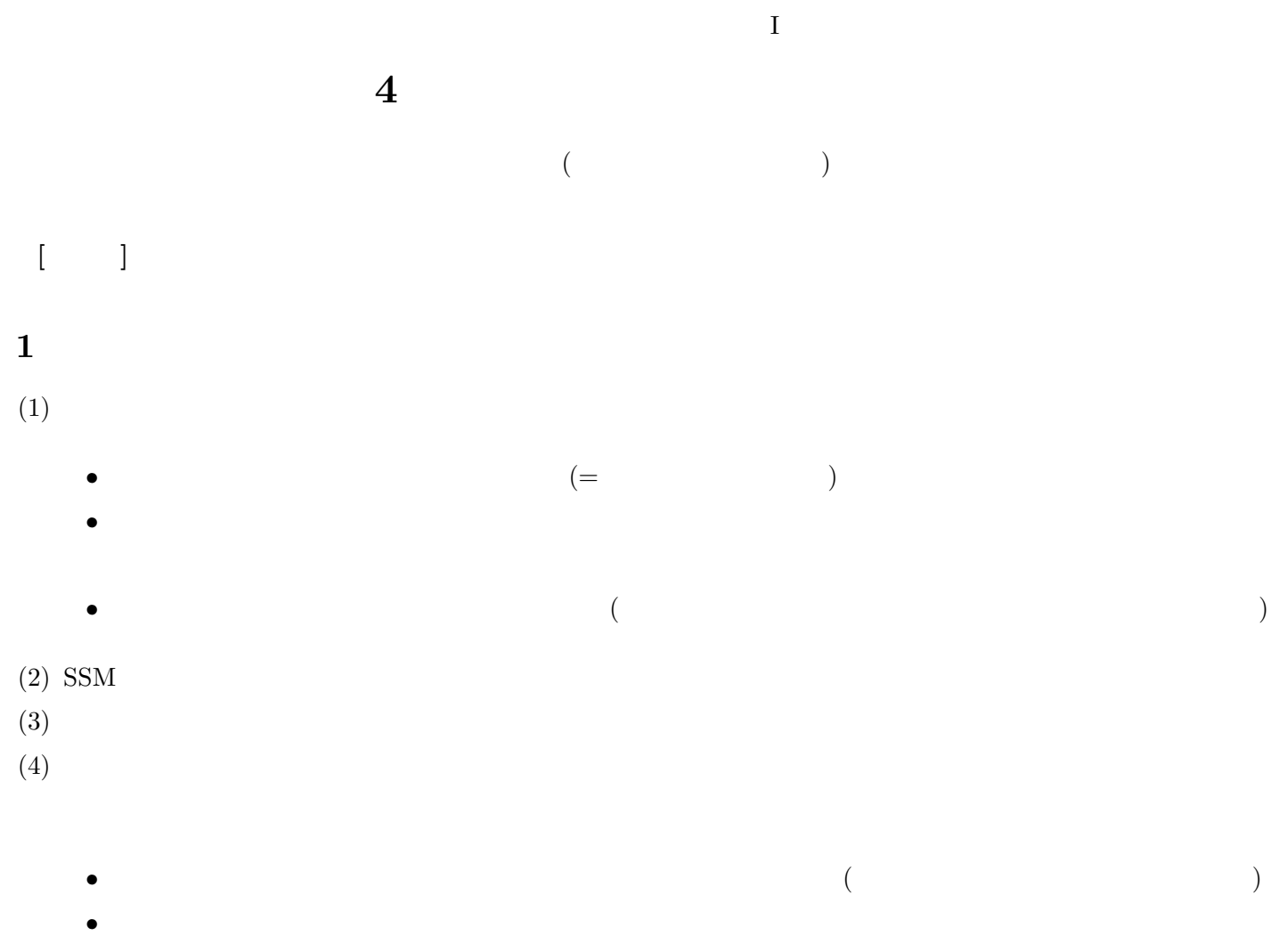

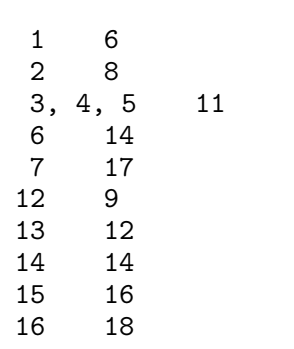

## **2** データセットを分割する方法

## $SPSS$

- •<br>•<br>
<sub>The S</sub>and Sand of Sand Orientation of Sand Orientation of Sand Orientation of Sand
- **•** OK

 $($ 

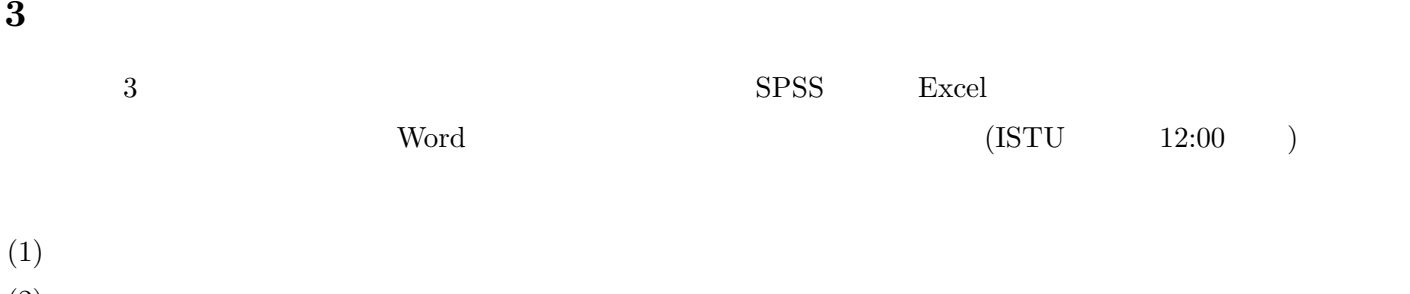

 $(2)$  $(3)$ 

 $32 - 37$ 

## **4** グラフの利用

 ${\rm (table):}$ 

(graph/chart):

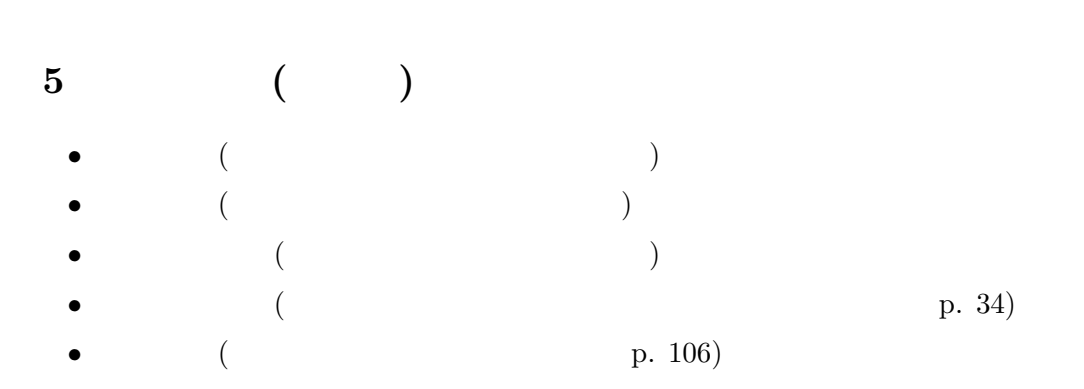